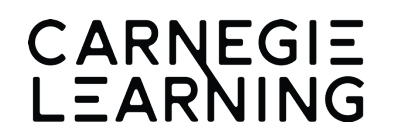

### 2019-2020 MATHia Enhancements Release Notes

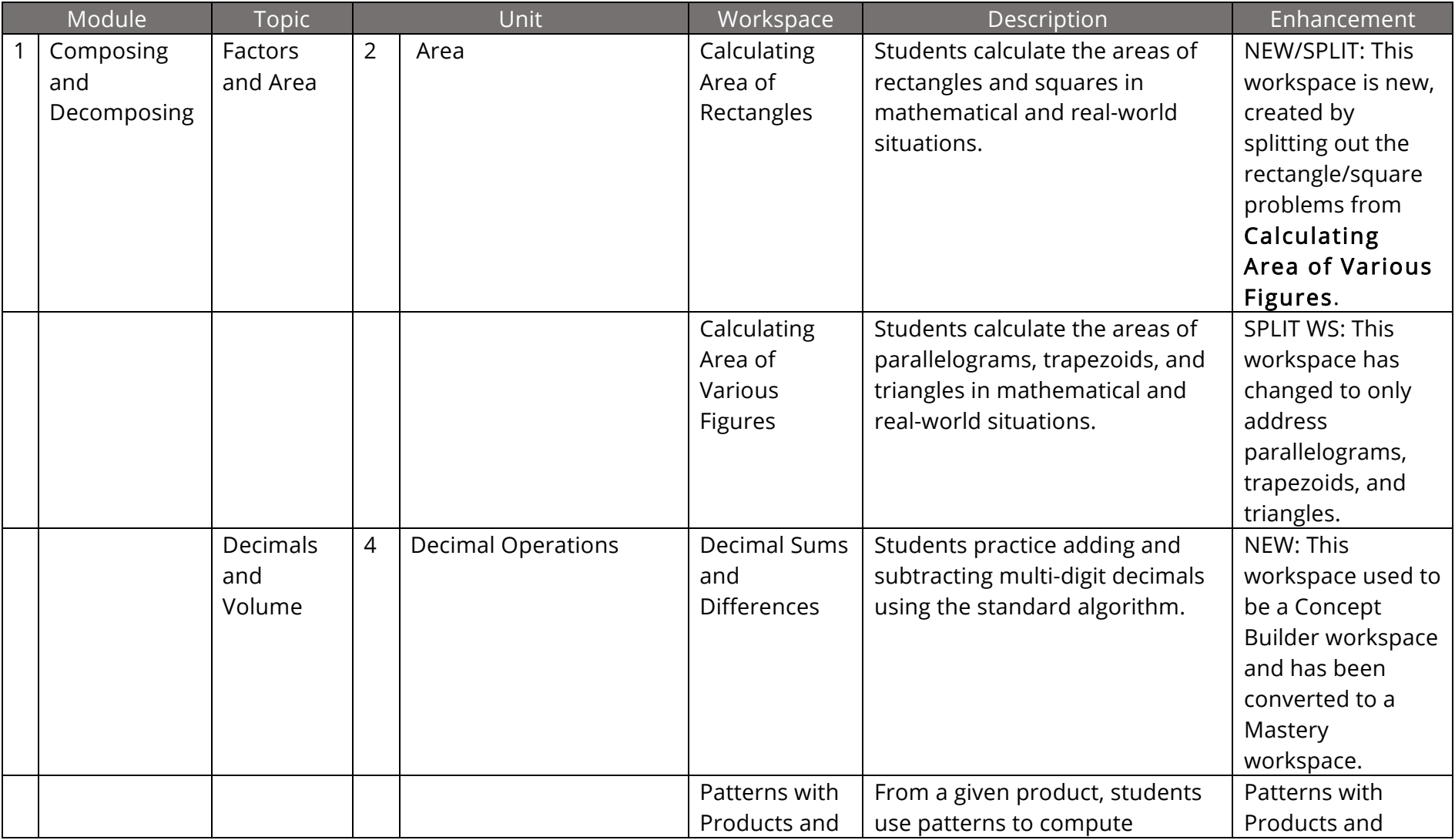

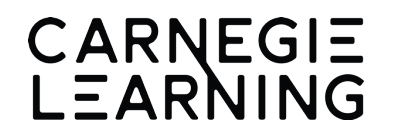

## 2019-2020 MATHia Enhancements Release Notes

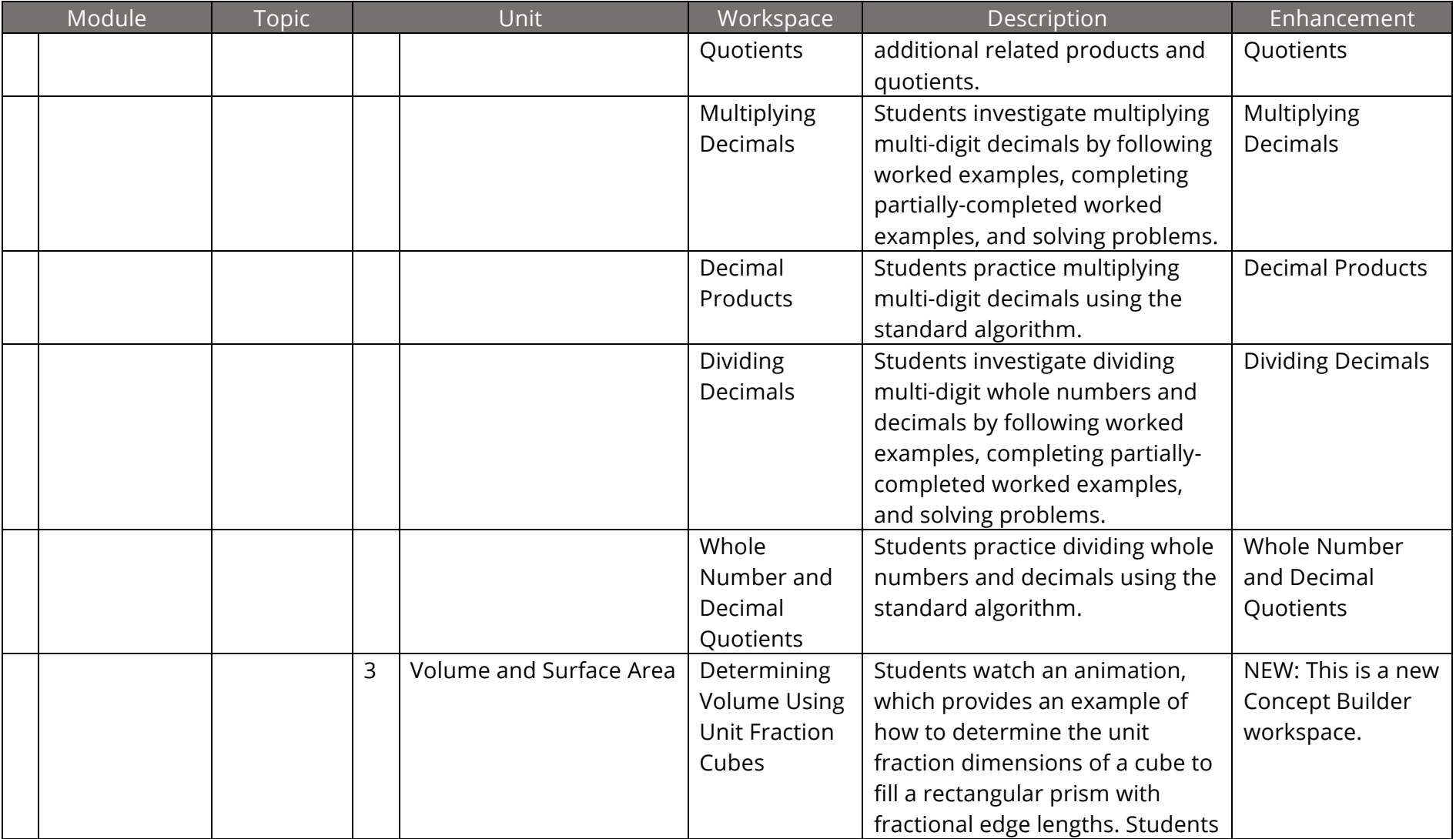

First Edition ©2019 Revised 06/2019

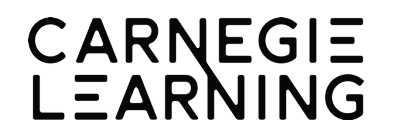

### 2019-2020 MATHia Enhancements Release Notes

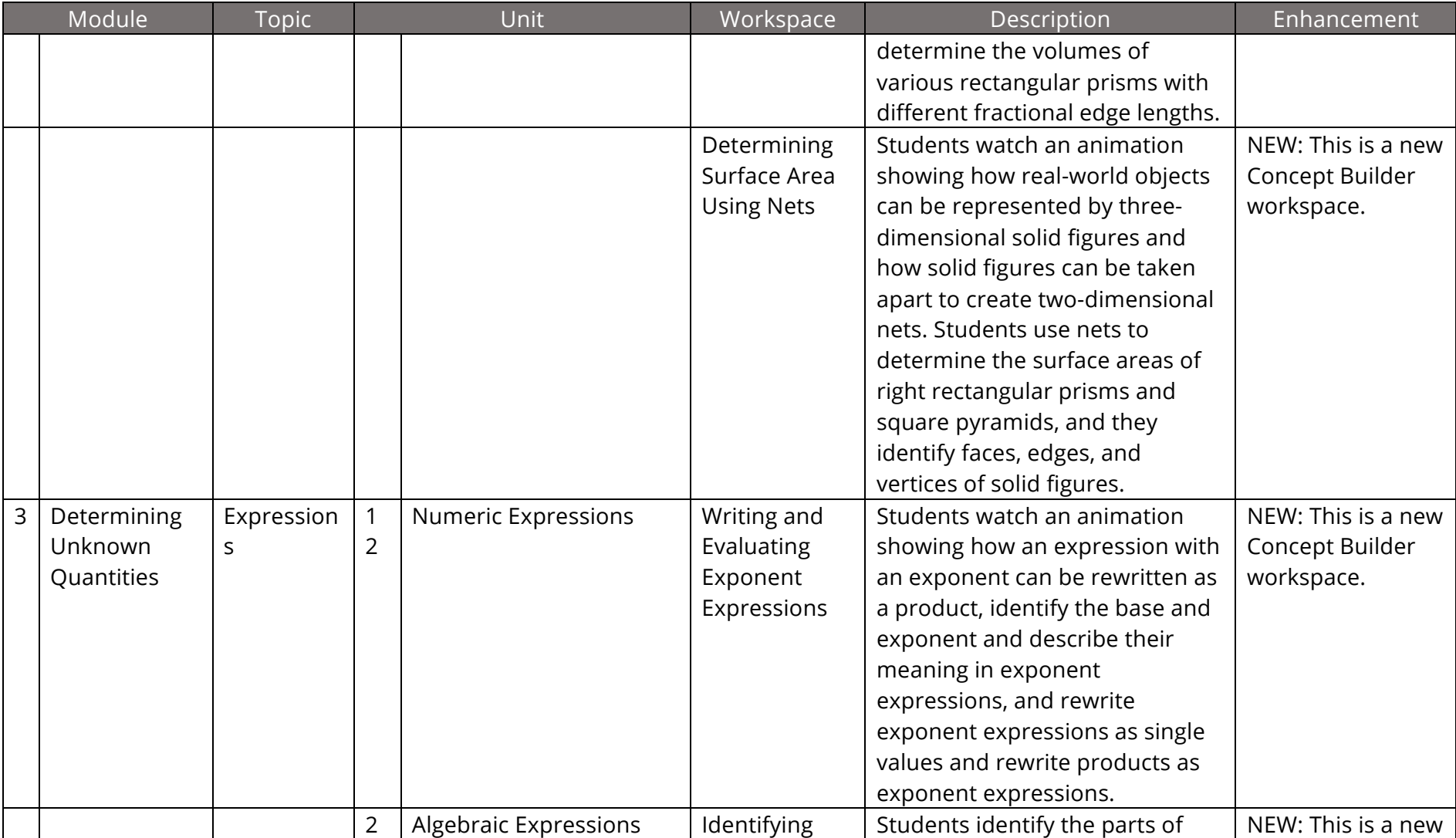

First Edition ©2019 Revised 06/2019

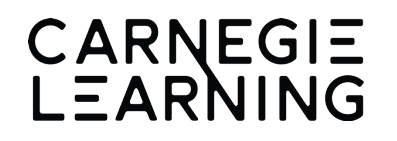

## 2019-2020 MATHia Enhancements Release Notes

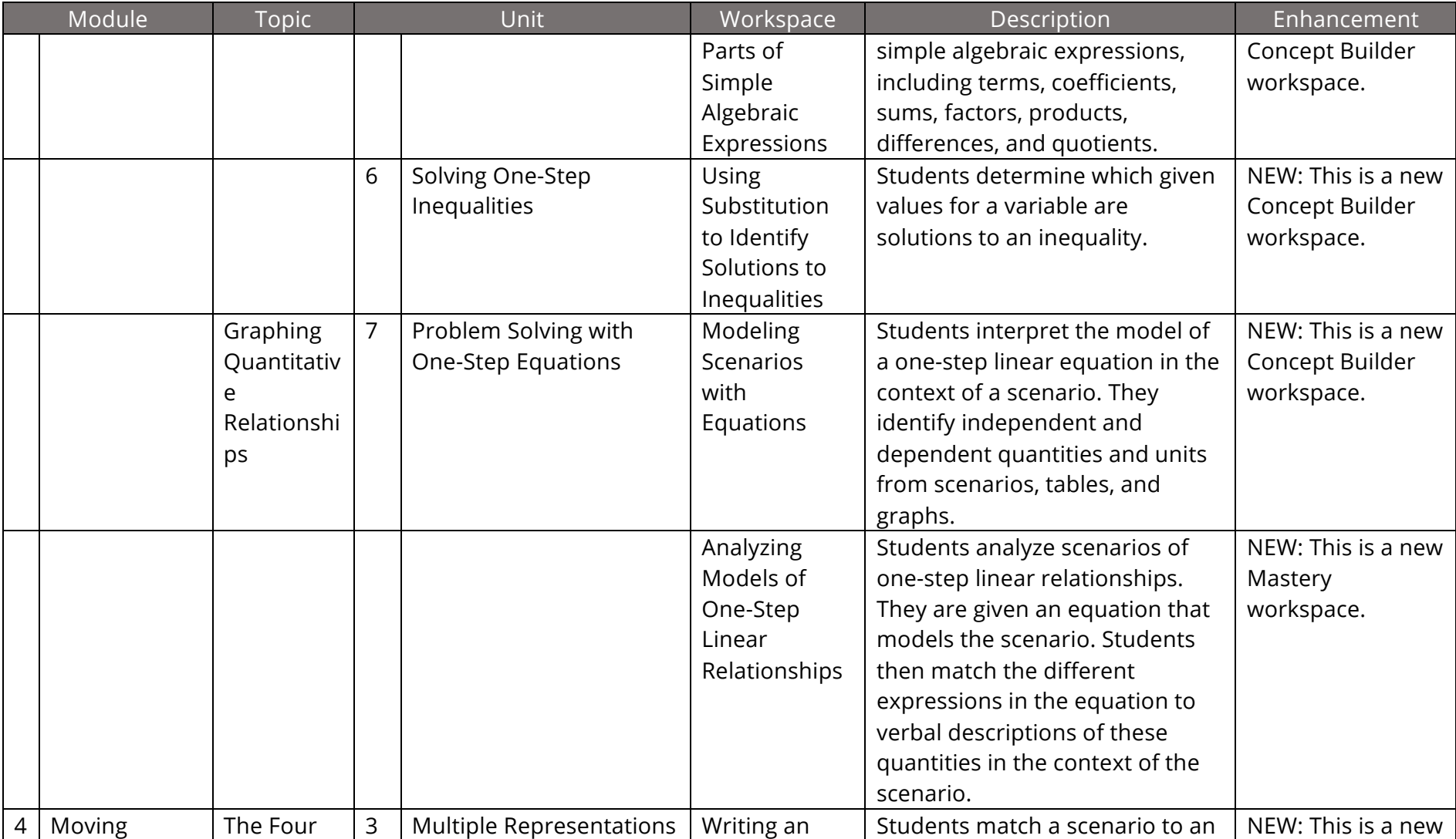

First Edition ©2019 Revised 06/2019

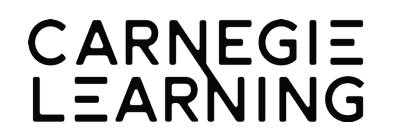

### 2019-2020 MATHia Enhancements Release Notes

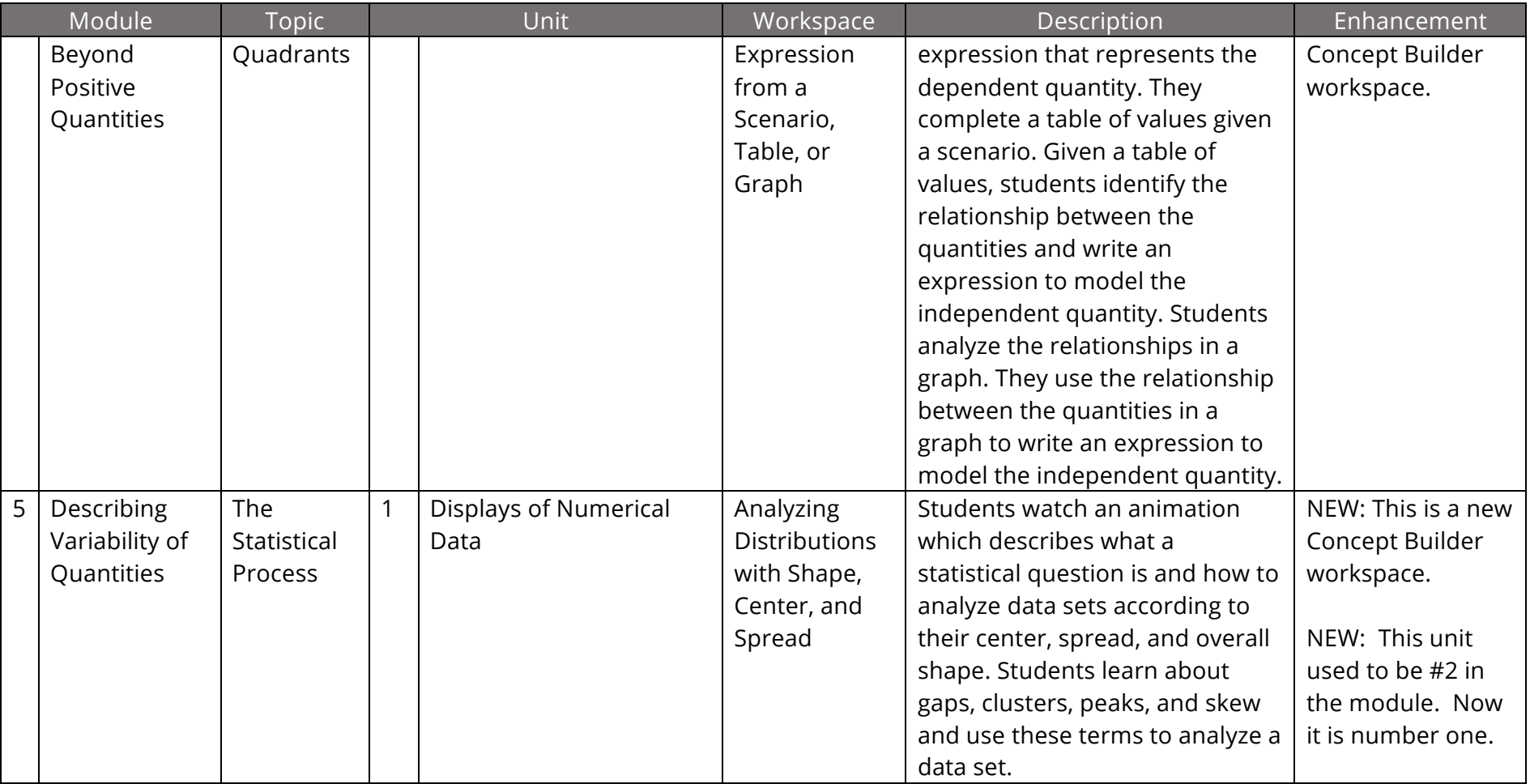